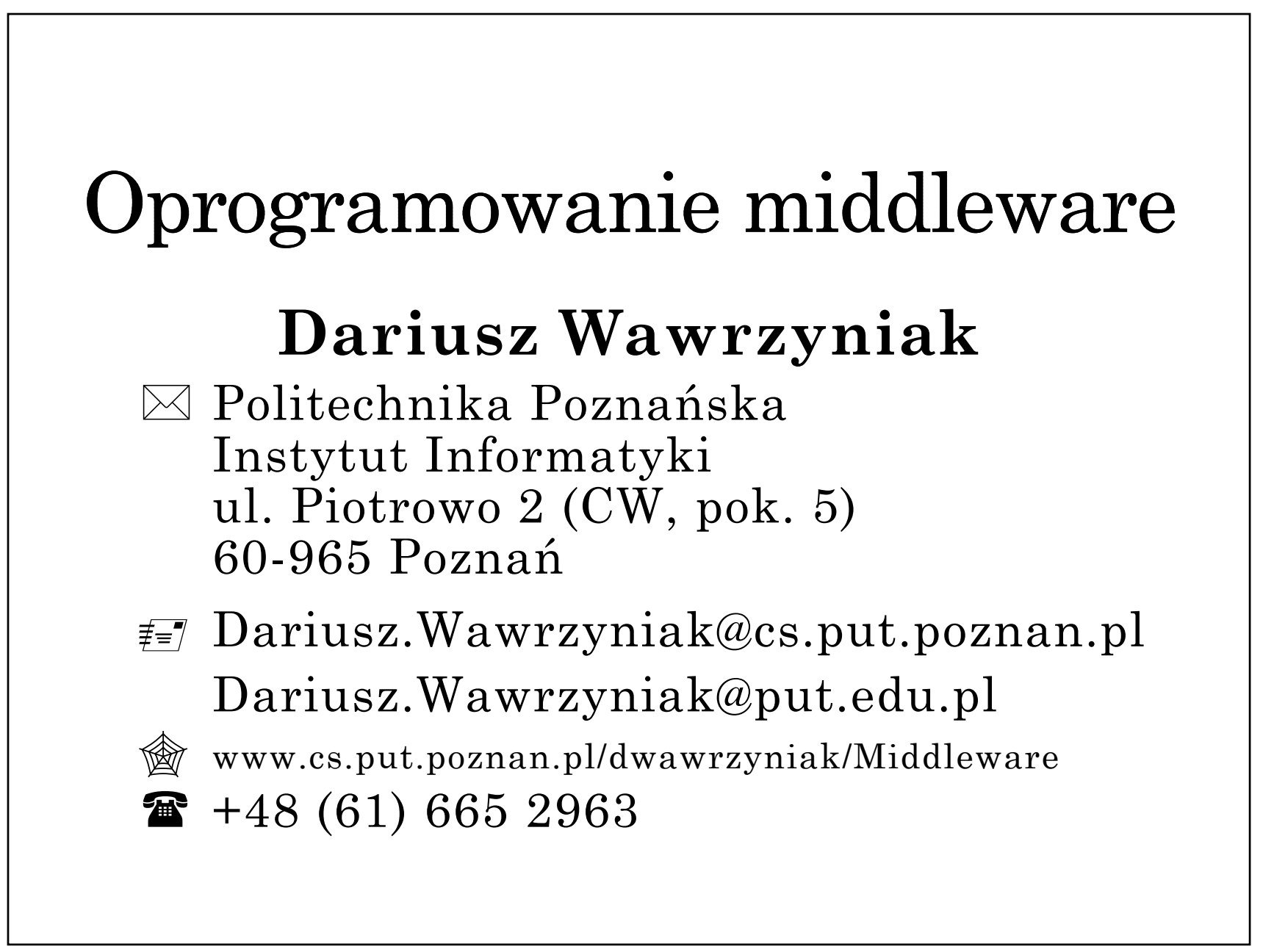

#### System rozproszony

- Zbiór niezależnych komputerów i zasobów komputerowych zdolnych do kooperacji (np. poprzez sieć komputerową), postrzeganych przez użytkownika jako całościowo spójny system.
- Ogólny cel projektowy systemu rozproszonego: stworzenie przezroczystego, otwartego, elastycznego, wydajnego i skalowalnego mechanizmu współdzielenia zasobów.

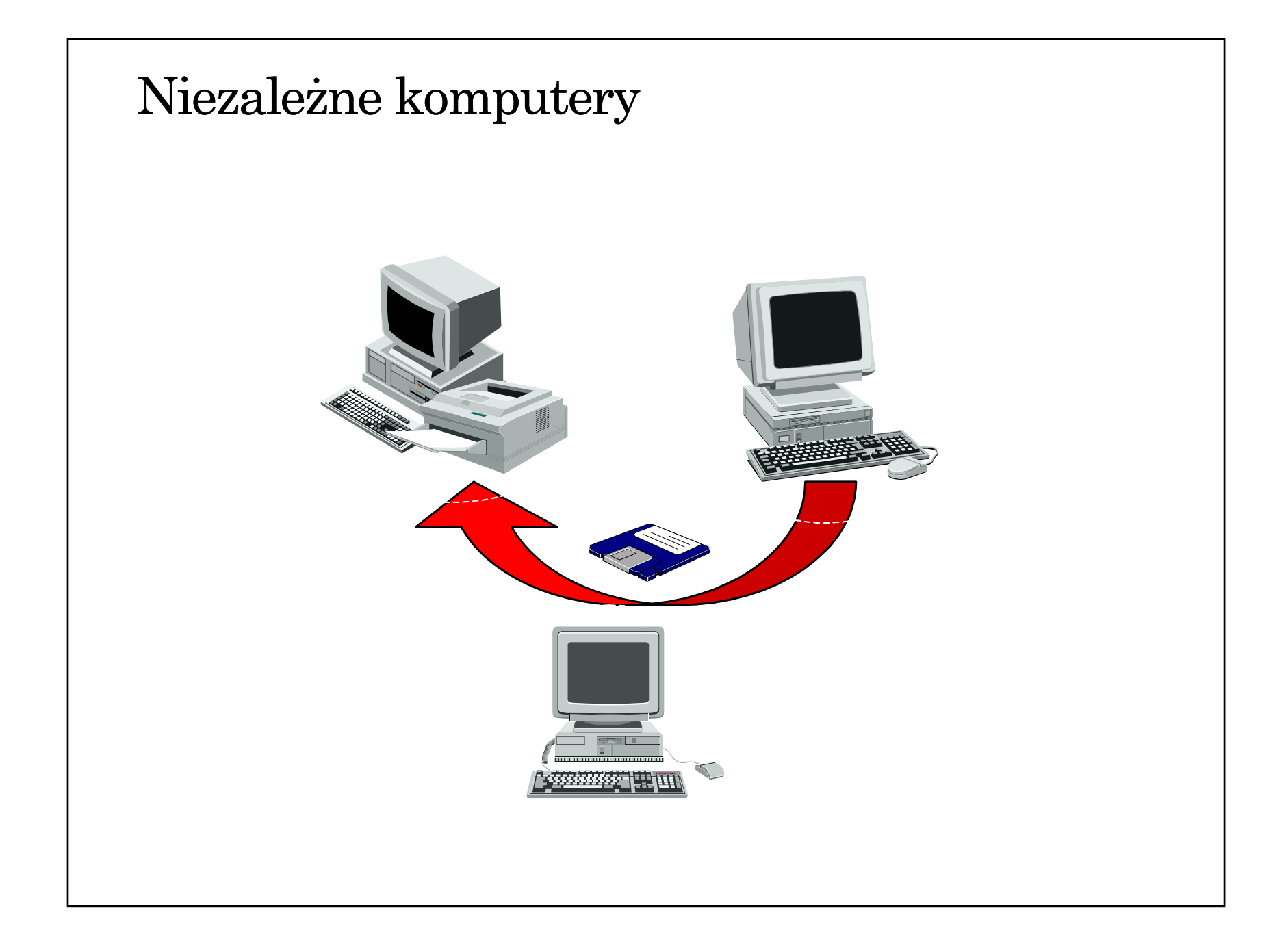

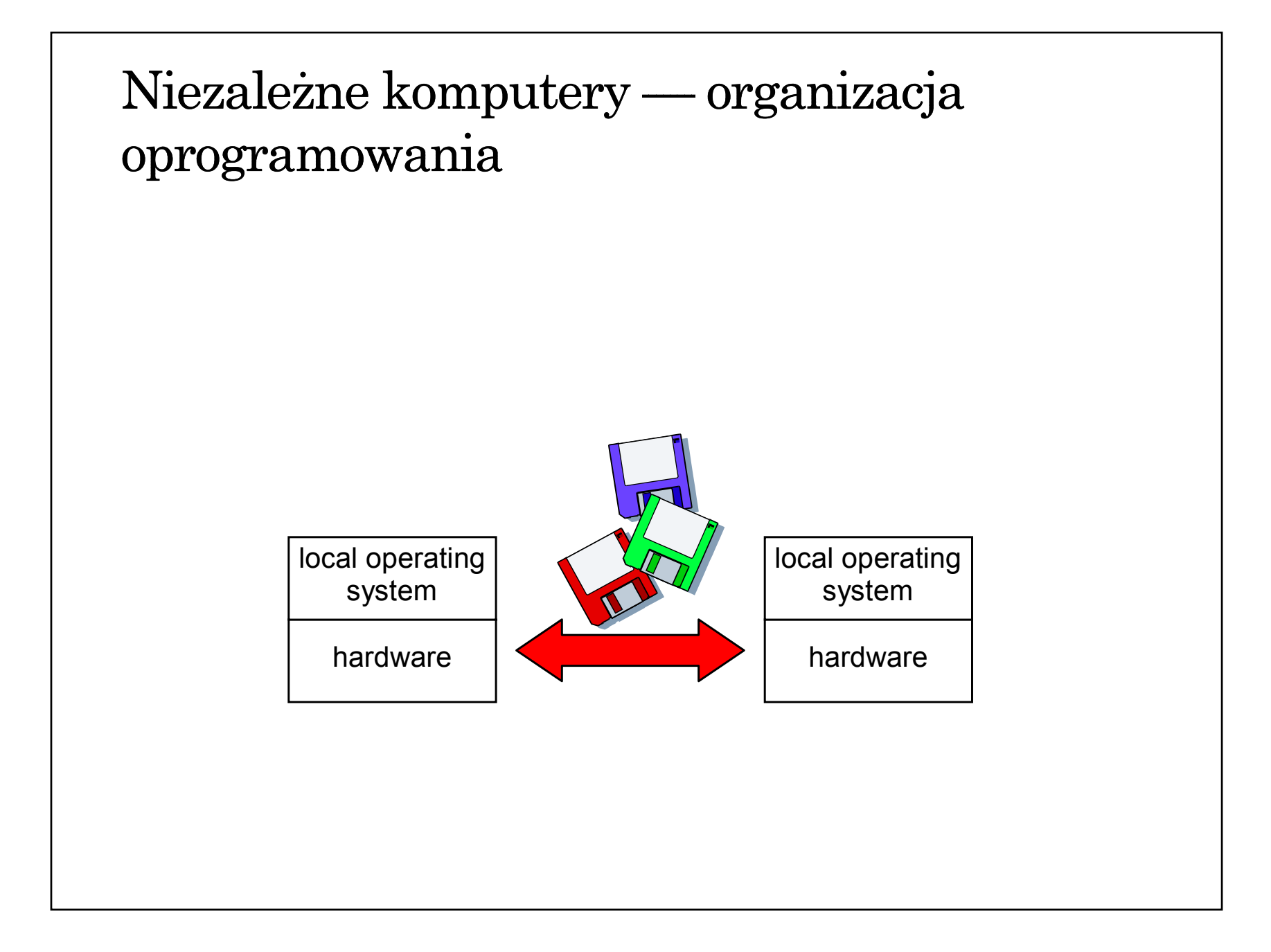

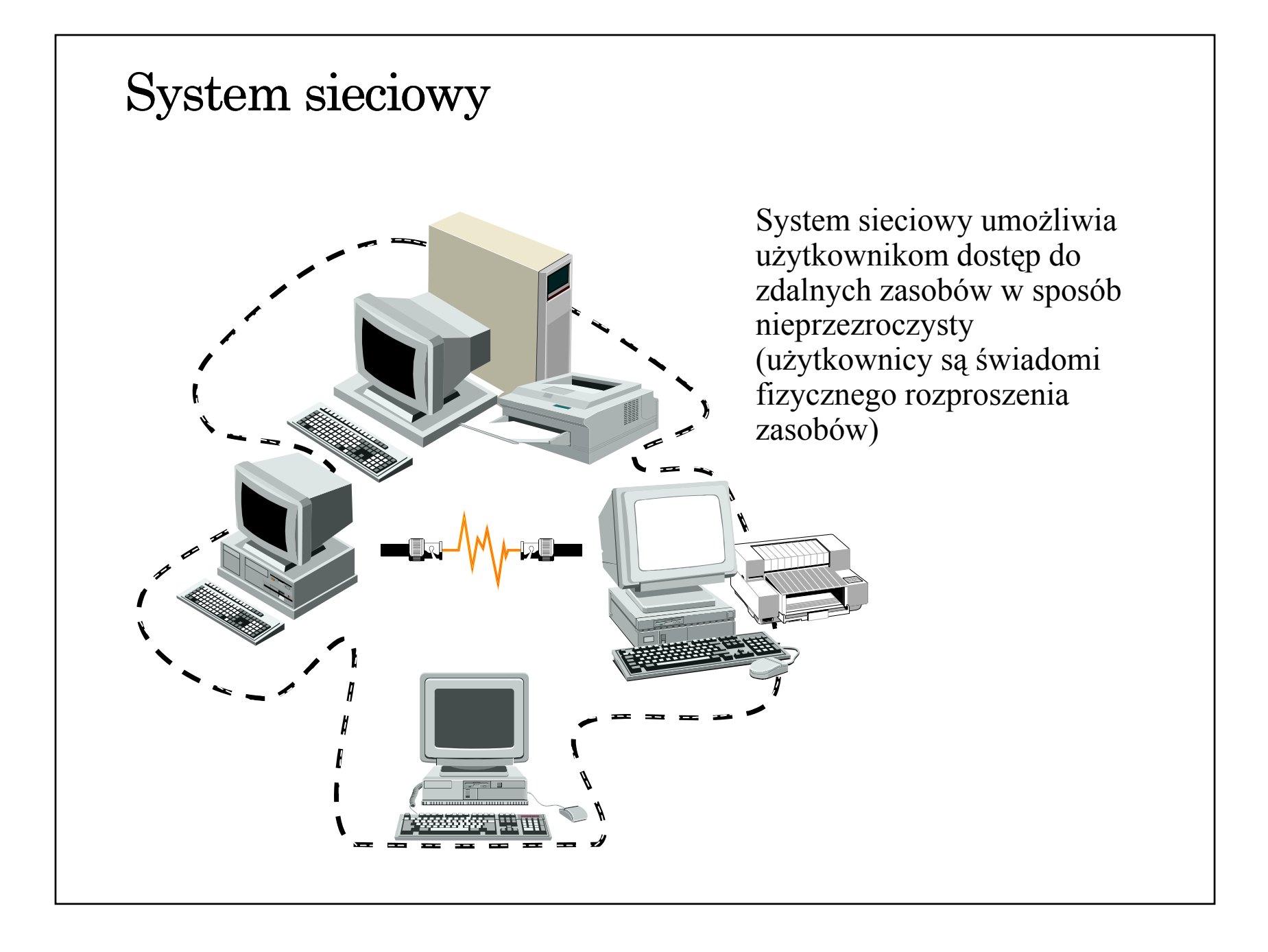

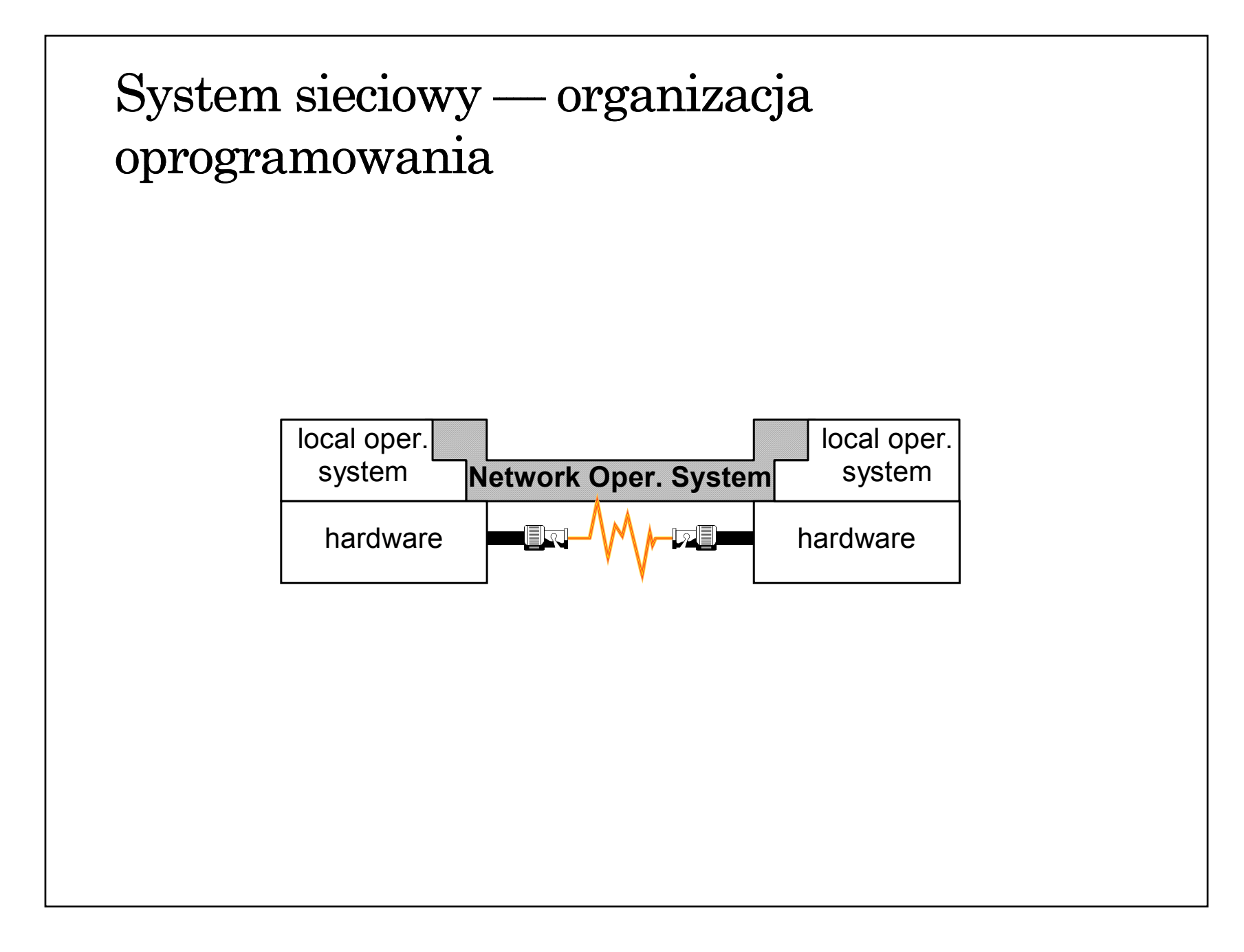

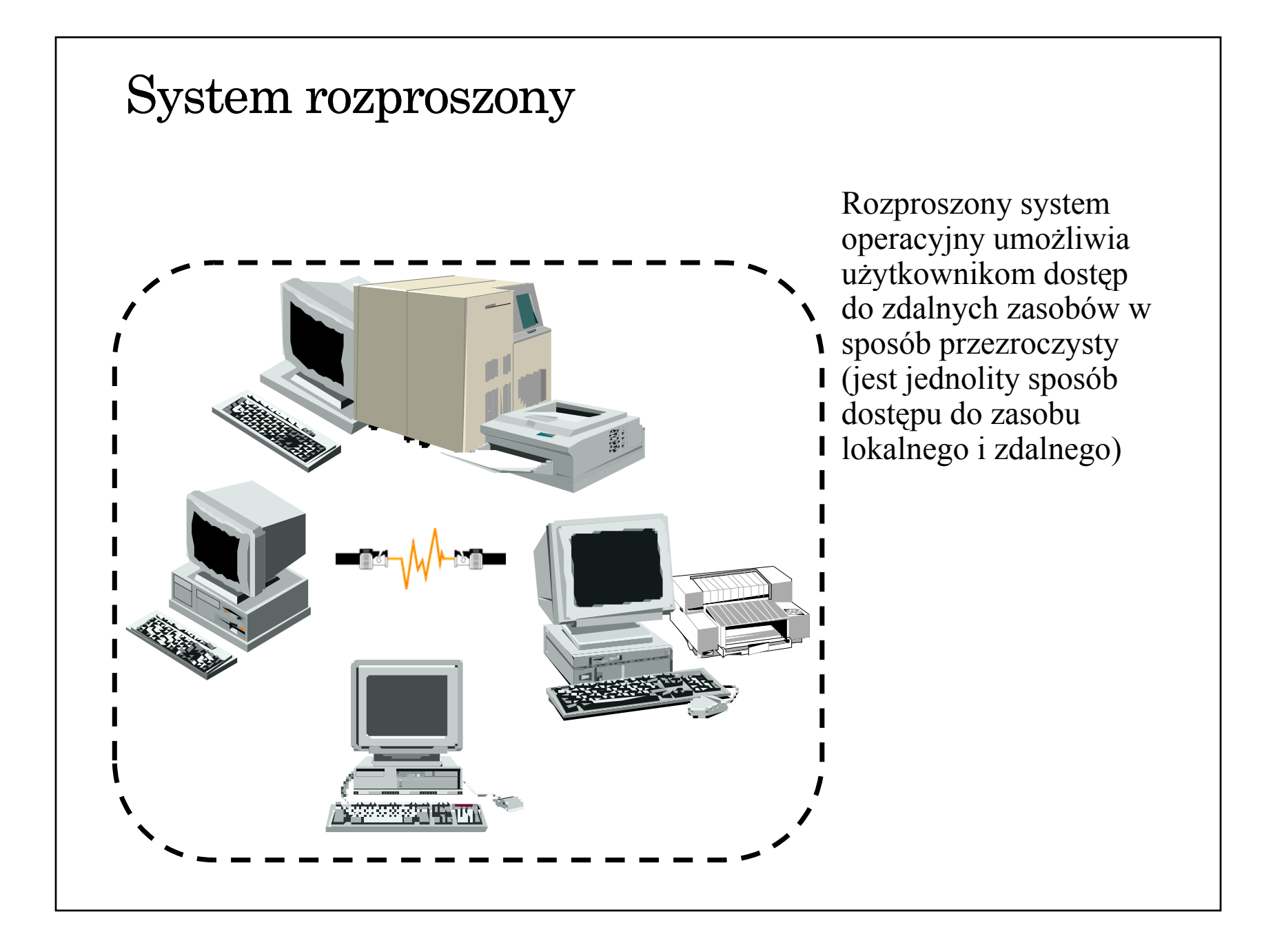

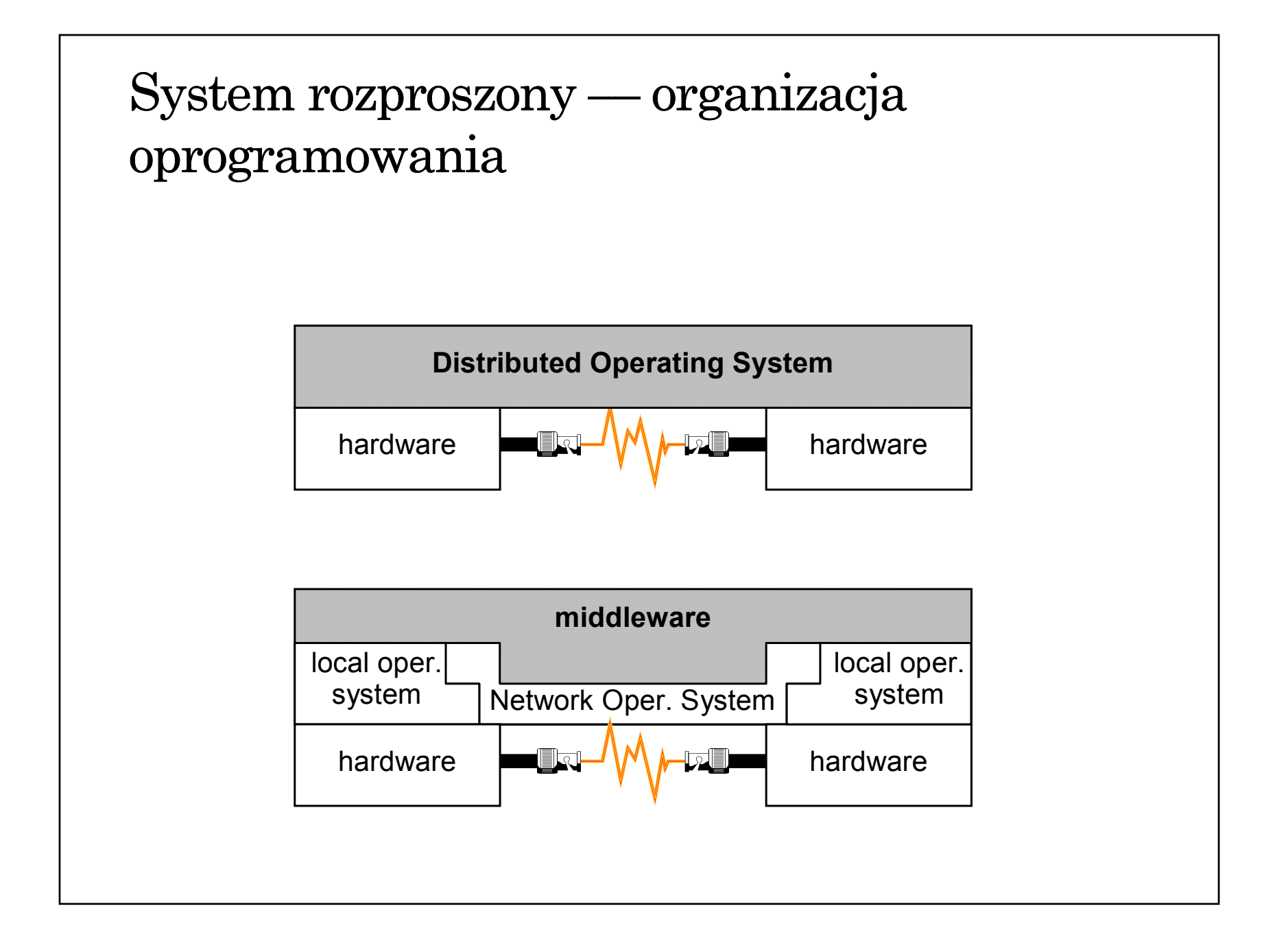

#### Koncepcja dostępu do współdzielonych zasobów

- <sup>u</sup>żytkownik zasobu moduł (program, proces) zgłaszający zapotrzebowanie na zasób, żądający dostępu (wykonania operacji)
- $\bullet\,$  zarządca zasobu (ang. resource manager) moduł oprogramowania odpowiedzialny za udostępnianie zasobu (koordynację i realizację operacji dostępu, żądanych przez <sup>u</sup>żytkownika)

#### System rozproszony — podstawowe własności (1)

- współdzielenie/współużytkowanie zasobów (sprzętu, danych)
	- poprawa efektywności wykorzystania (np. drukarka)
	- możliwość interakcji (np. system plików, baza danych)
- otwartość
	- $\rightarrow$  standaryzacja reguł dostępu do usług oraz kompletność interfejsów
	- interoperacyjność (zdolność do współdziałania)
	- przenośność
- rozszerzalność
	- zdolność do rozbudowy i rekonfiguracji,
	- możliwość **dodawania** nowych

#### System rozproszony — podstawowe własności (2)

- współbieżność
	- możliwość współbieżnego (równoczesnego) ubiegania się o zasoby i ich użytkowania
- skalowalność
	- możliwość dostosowania systemu do rosnących rozmiarów problemów i wymagań użytkowników

#### tolerowanie uszkodzeń

- $\rightarrow$  odporność na awarie przez redundancję (sprzętu, danych) oraz możliwość odtworzenia spójnego stanu po awarii
- przezroczystość (transparentność)
	- ukrywanie fizycznego odseparowania zasobów przed użytkownikiem

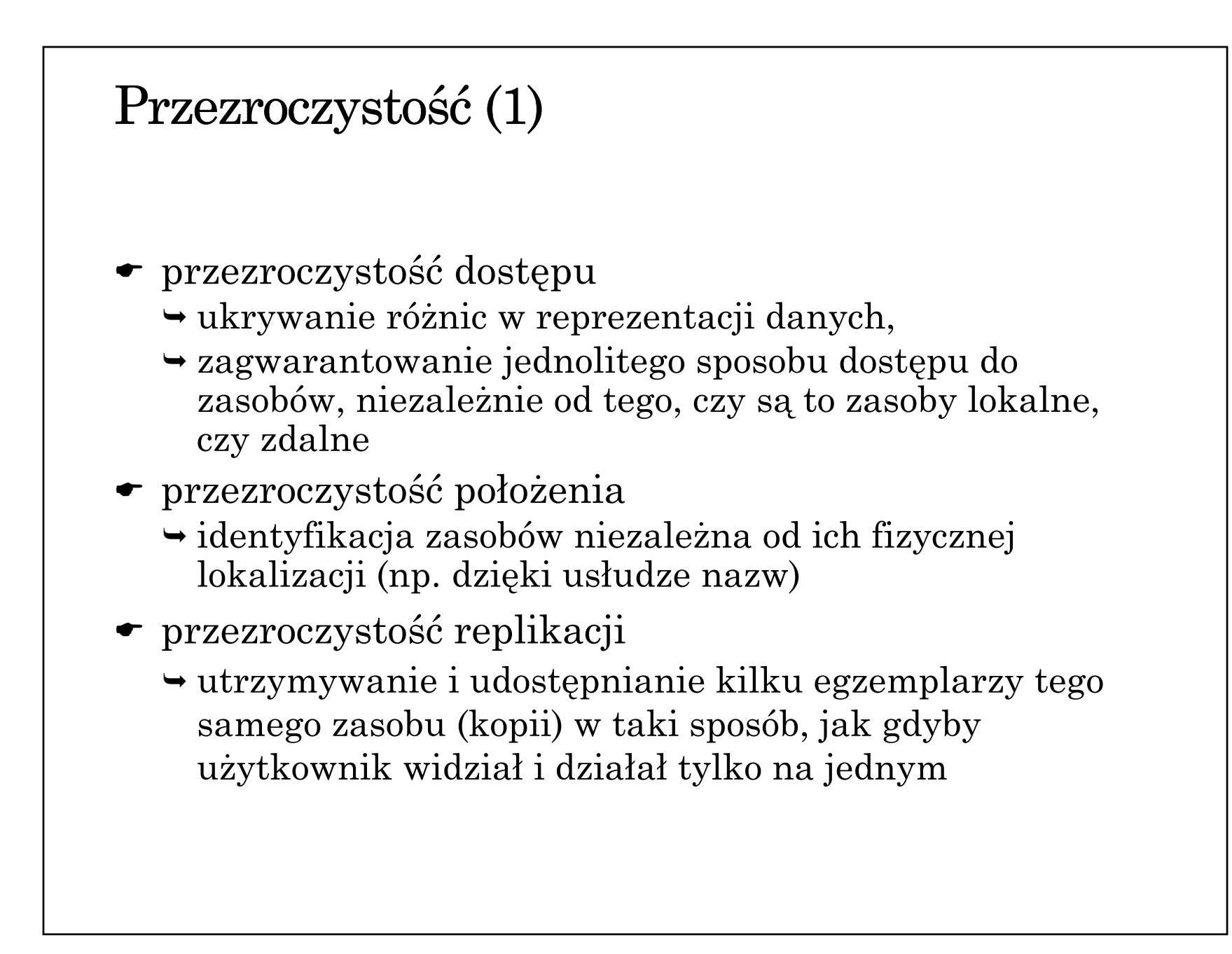

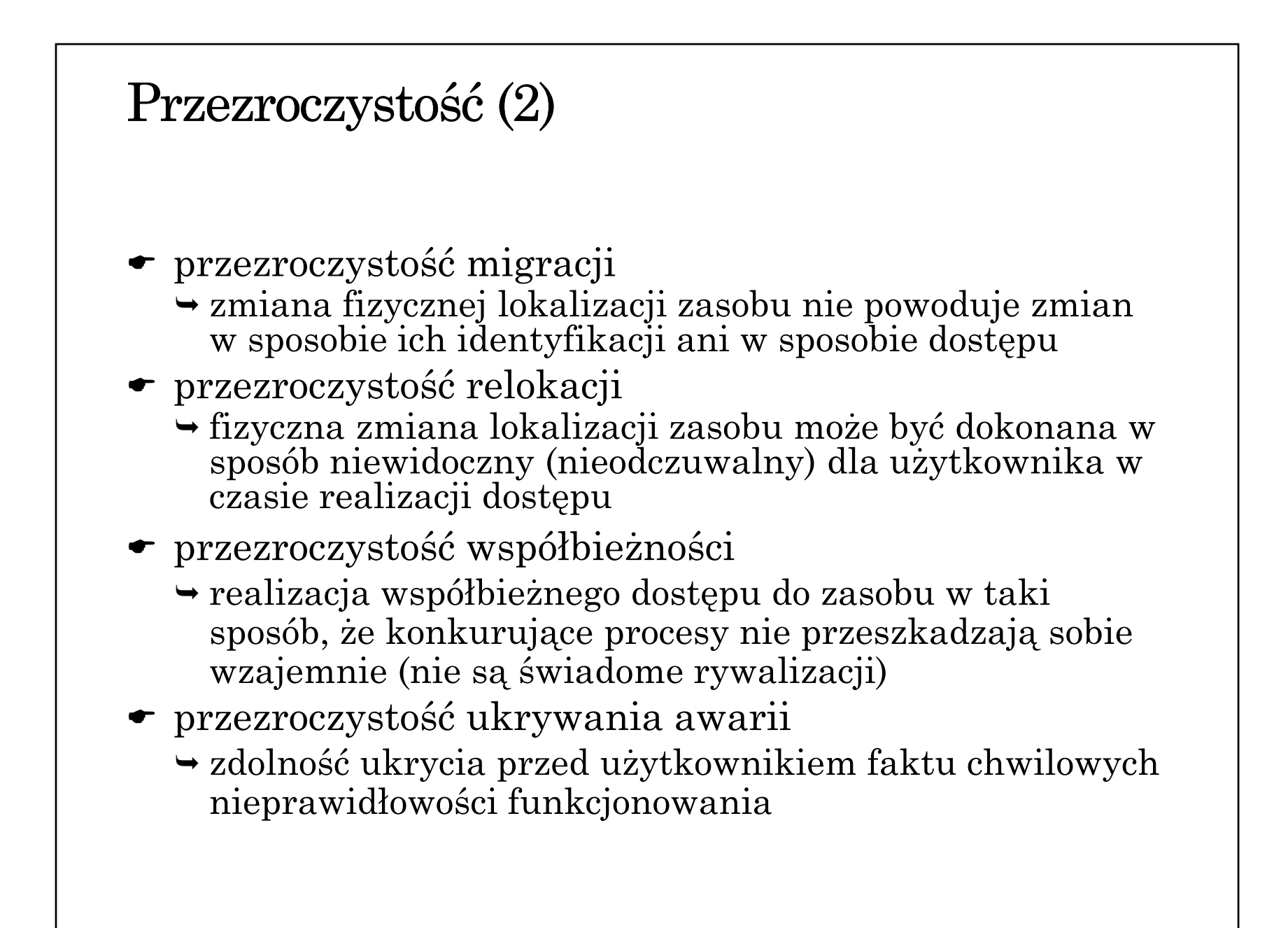

## Paradygmat interakcji pomiędzy zdalnymi jednostkami

- Dostęp do wspólnej pamięć
- Przekazywanie wiadomości (komunikatów)
	- $\rightarrow$  komunikacja synchroniczna lub asynchroniczna
	- $\rightarrow$  komunikacja przejściowa lub nieustanna
	- $\rightarrow$  komunikacja punkt-punkt lub grupowa
- $\blacktriangleright$  Wywoływanie zdalnych procedur
- Dostęp do zdalnych obiektów
- $\overline{\phantom{\bullet}}$  Komunikacja strumieniowa

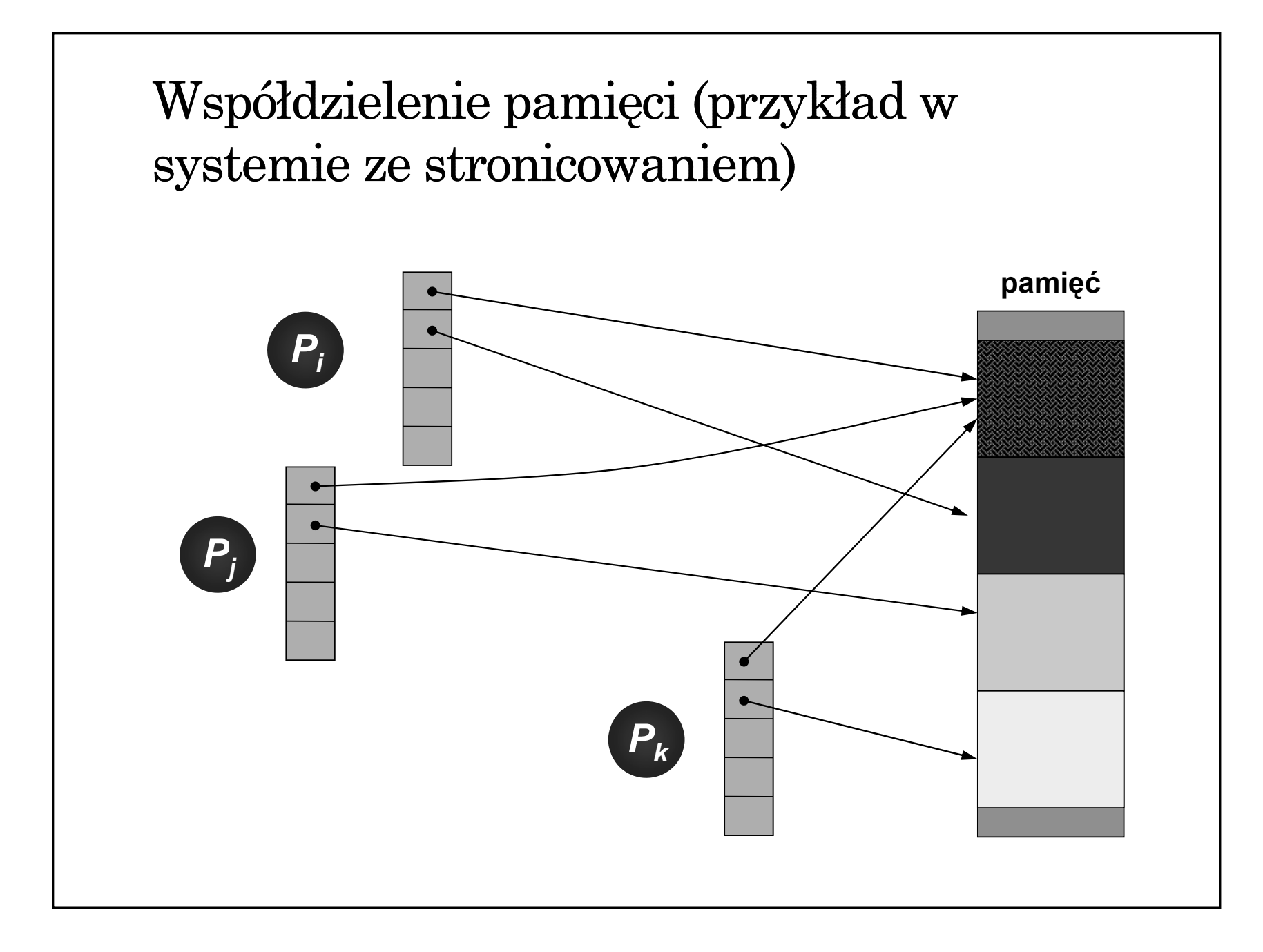

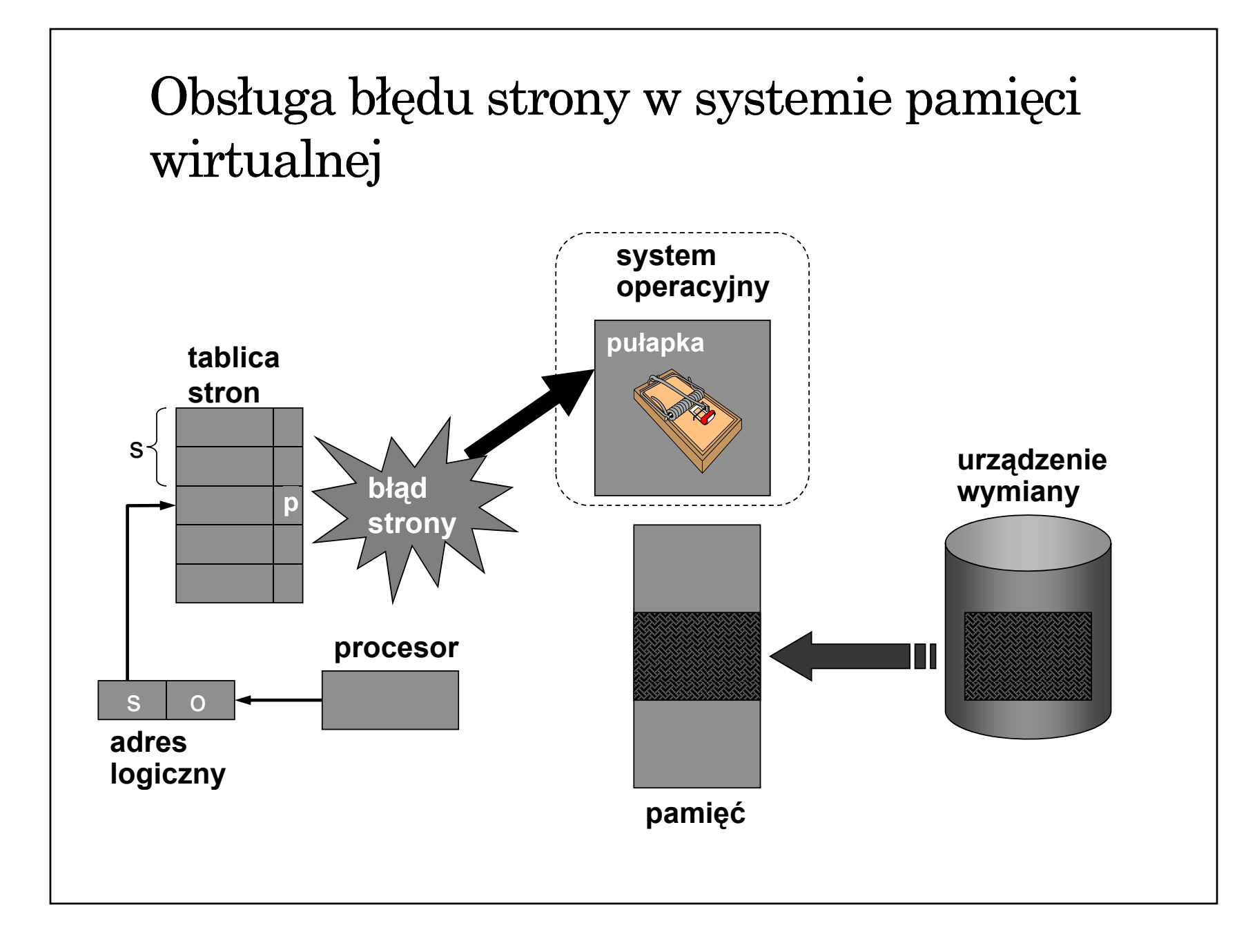

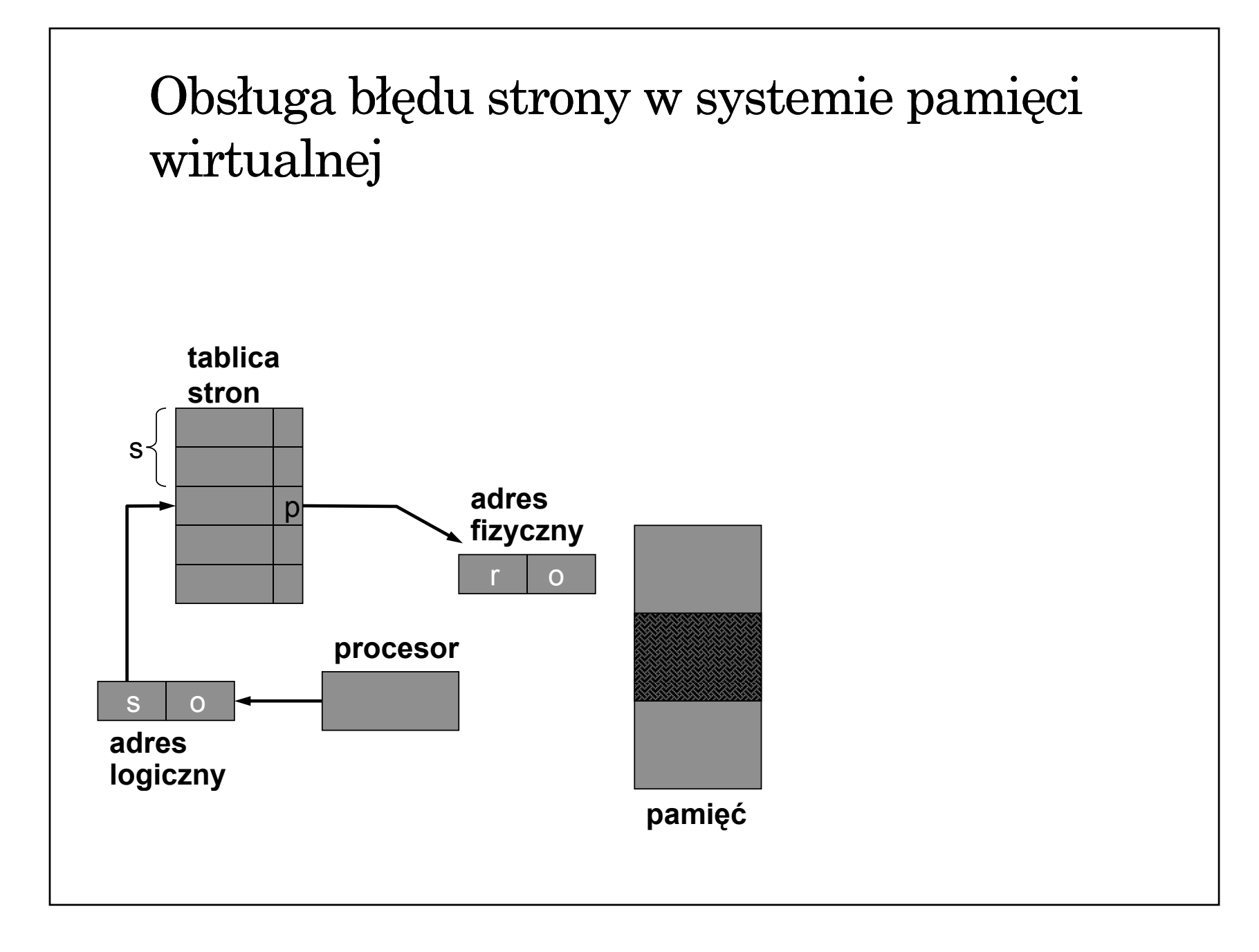

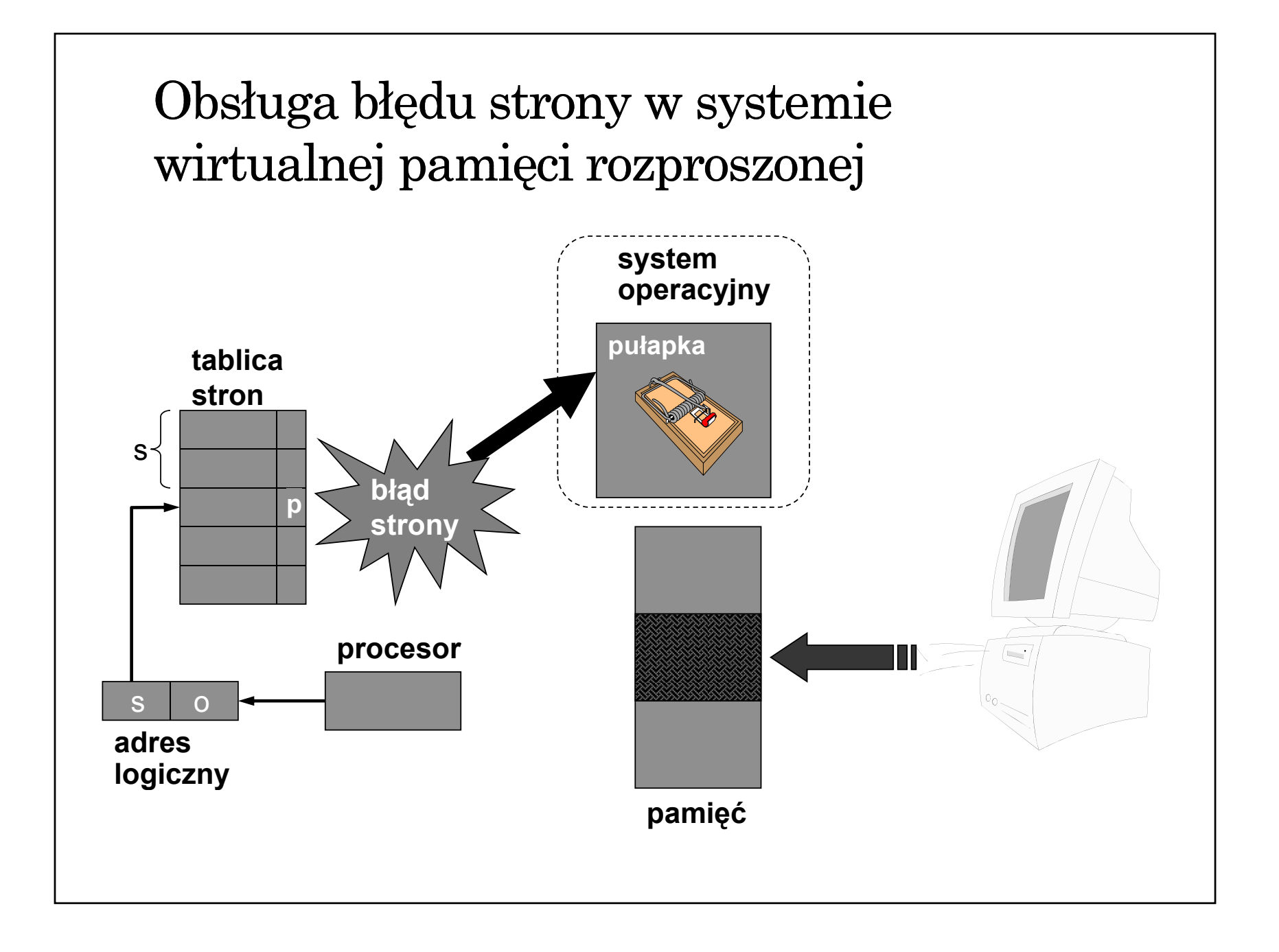

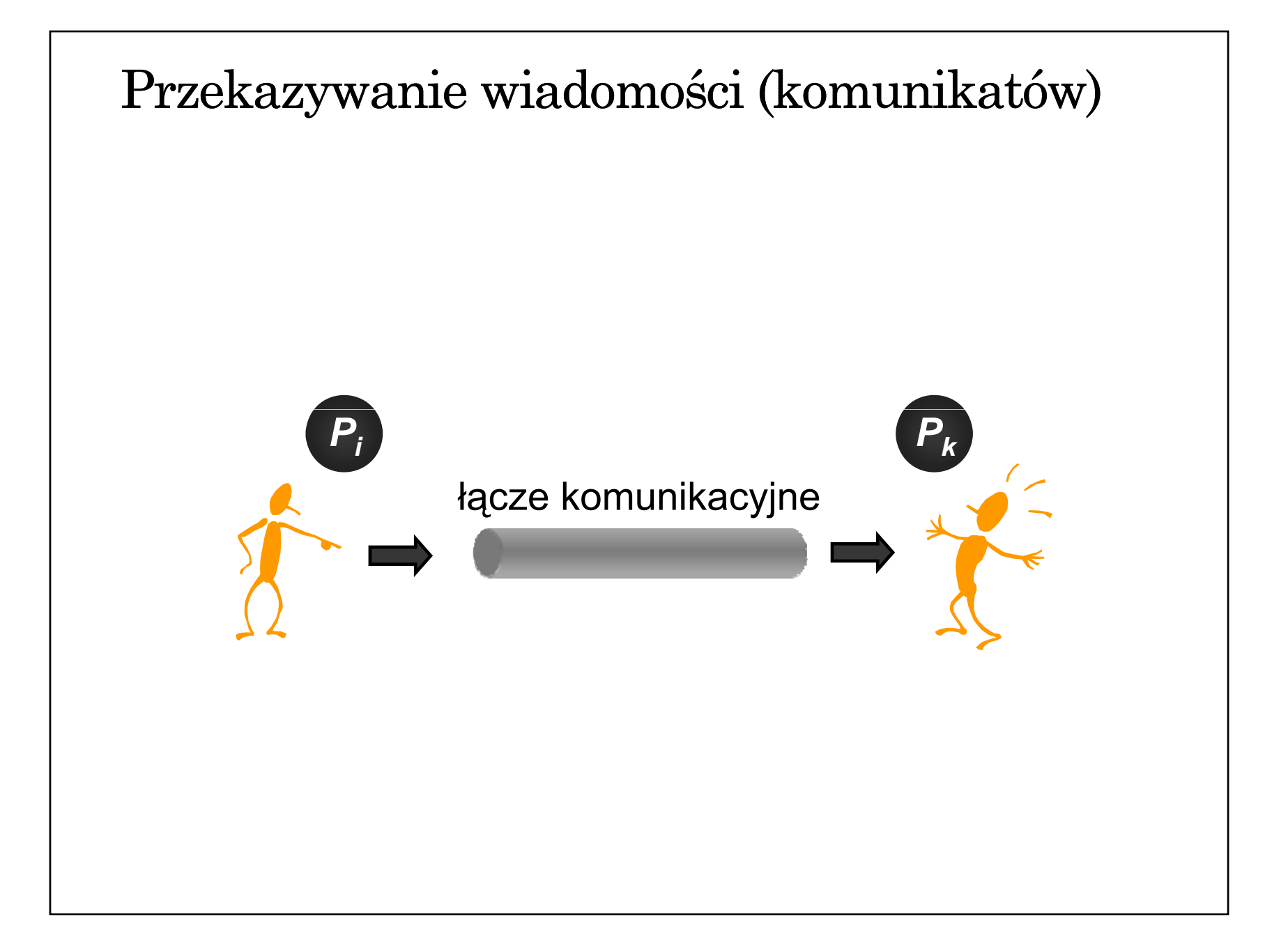

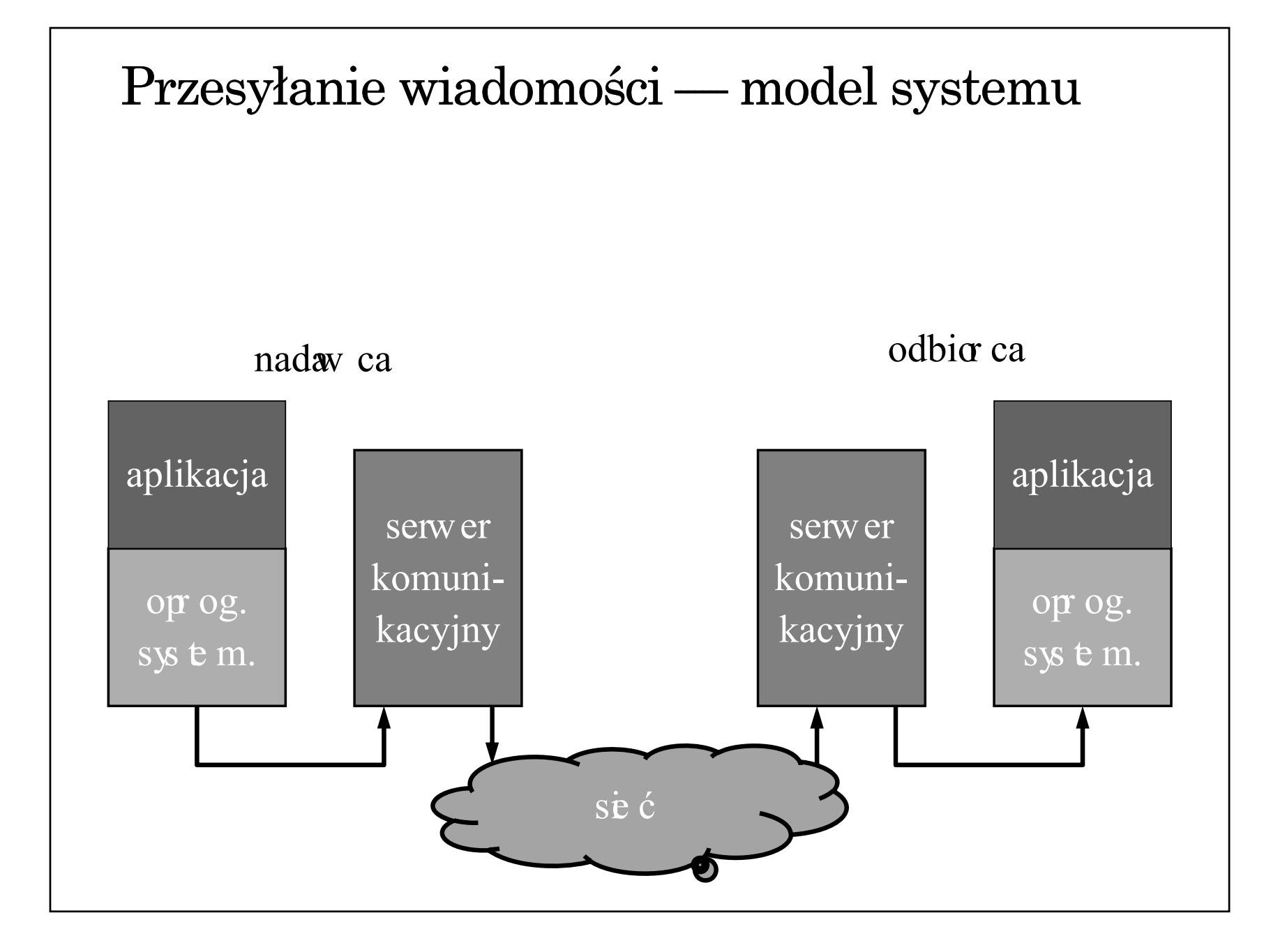

## Trwałość komunikacji

- $\bullet$  komunikacja przejściowa (ang. transient communication) — wiadomość jest przekazywana (utrzymywana w podsystemie komunikacyjnym) pod warunkiem, że działa nadawca i odbiorca tej wiadomości
- $\bullet$  komunikacja nieustanna (ang. persistent communication) — wiadomość jest przechowywana <sup>w</sup> celu doręczenia do odbiorcy nawet, gdy odbiorca nie działa w danej chwili, a nadawca zakończył działanie po wysłaniu tej wiadomości

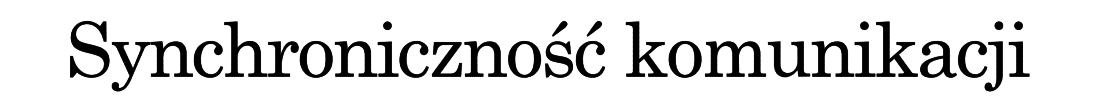

- $\bullet$  komunikacja synchroniczna nadawca kontynuuje działanie dopiero, gdy wiadomość znajdzie się w buforze odbiorczym lub zostanie doręczona do adresata
- $\bullet\,$  komunikacja asynchroniczna nadawca kontynuuje działanie zaraz po przekazaniu wiadomości do podsystemu komunikacyjnego

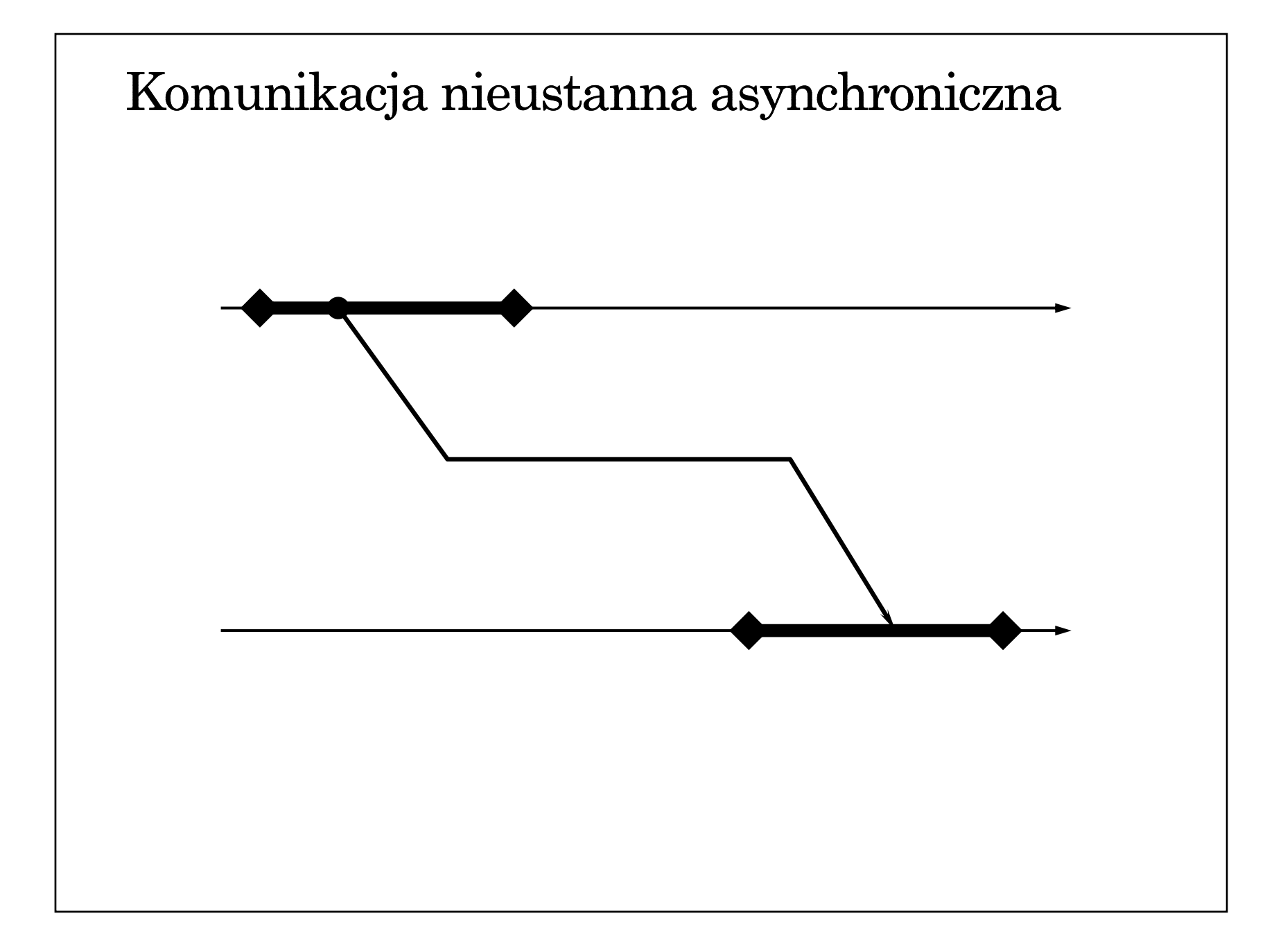

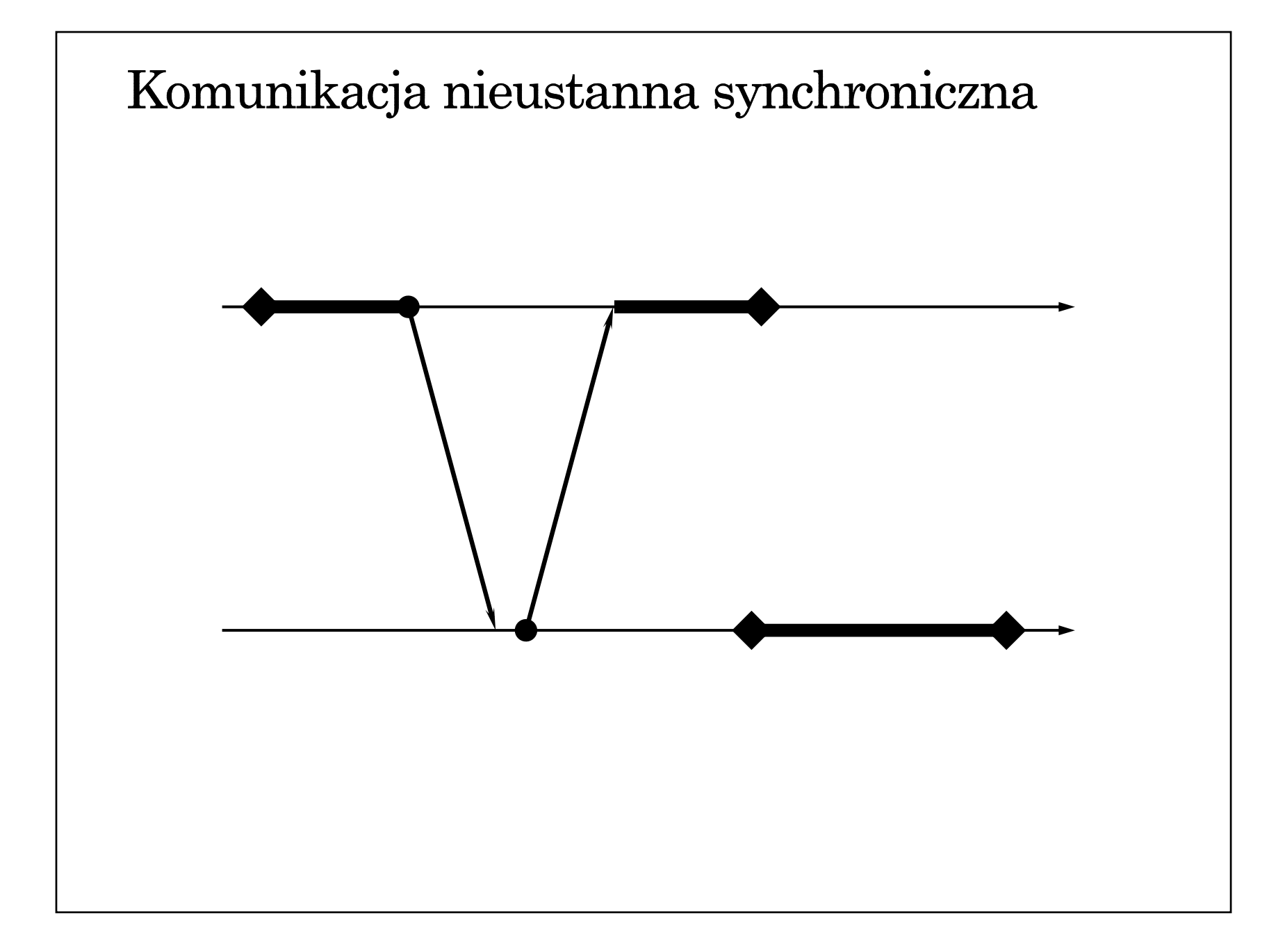

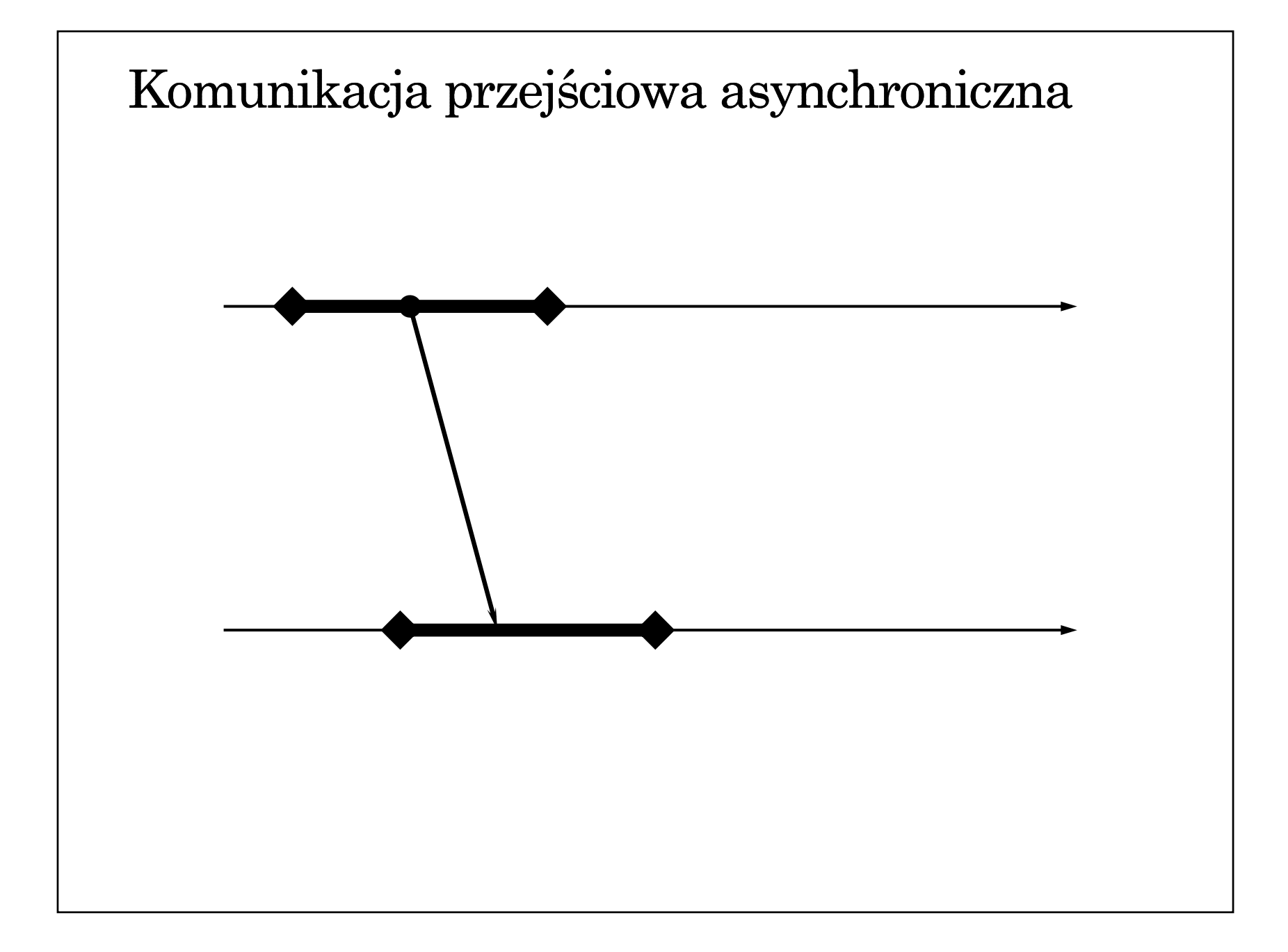

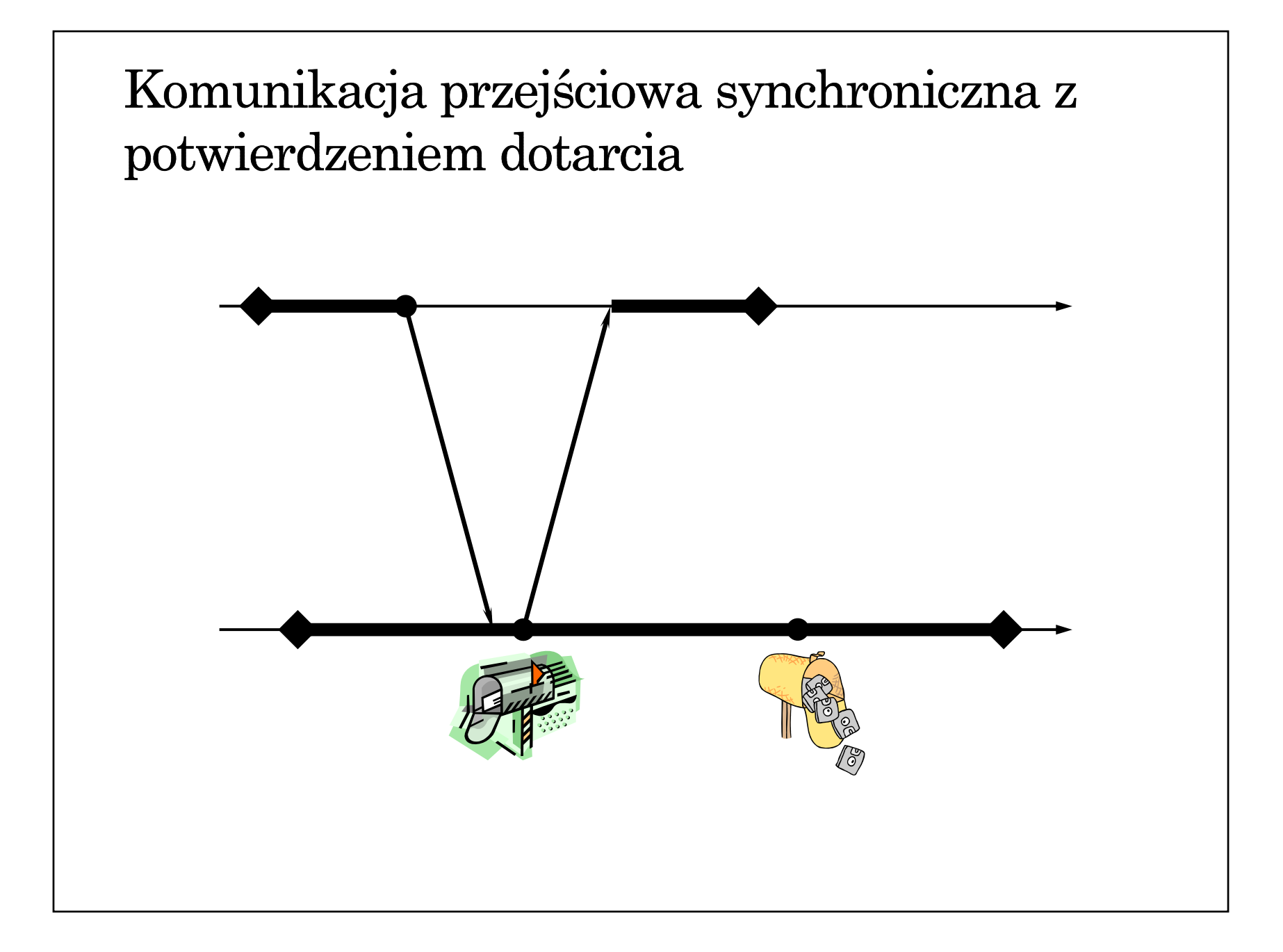

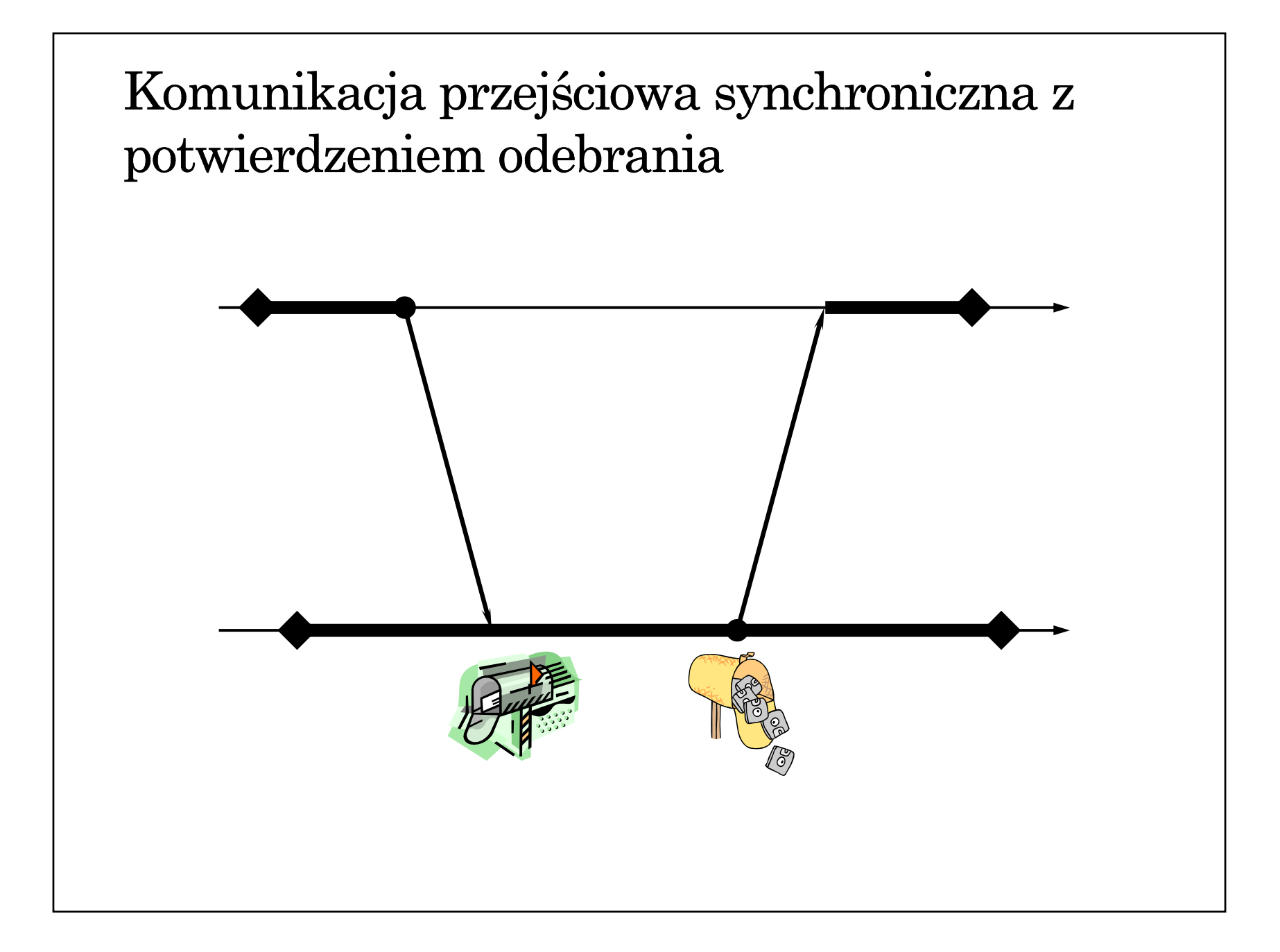

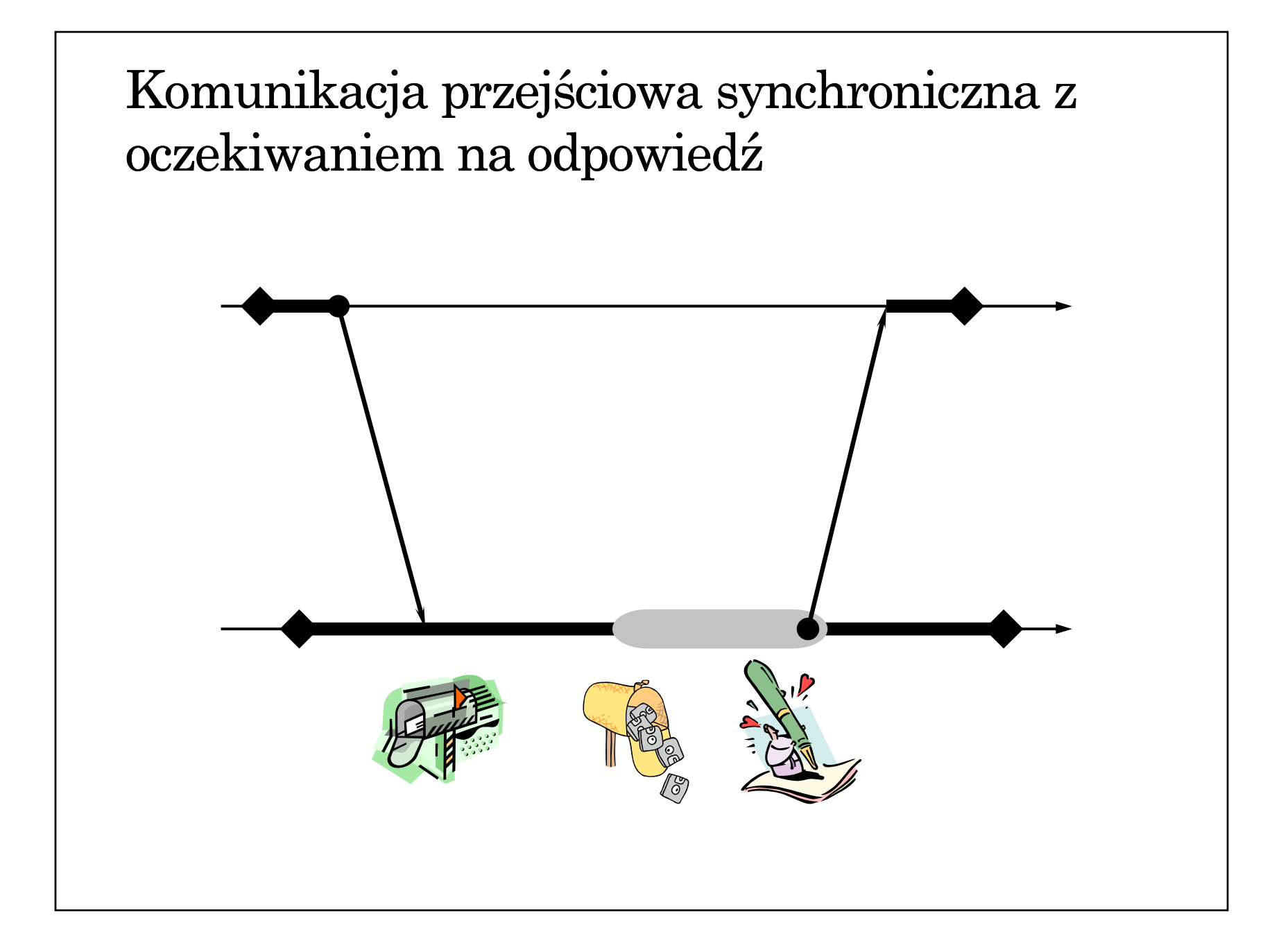

# Zdalne wywoływanie procedur

- przeźroczystość dostępu ukrycie komunikacji sieciowej przed aplikacją przez odpowiednie opakowanie funkcji komunikacyjnych namiastką klienta oraz serwera.
- $\bullet$  gwarancja wykonania ukrywanie błędów komunikacyjnych
- $\bullet$  specyfikacja interfejsu sposób opisu sygnatur procedur zdalnych (nazwy, typy parametrów)
- $\bullet$  obsługa sytuacji wyjątkowych

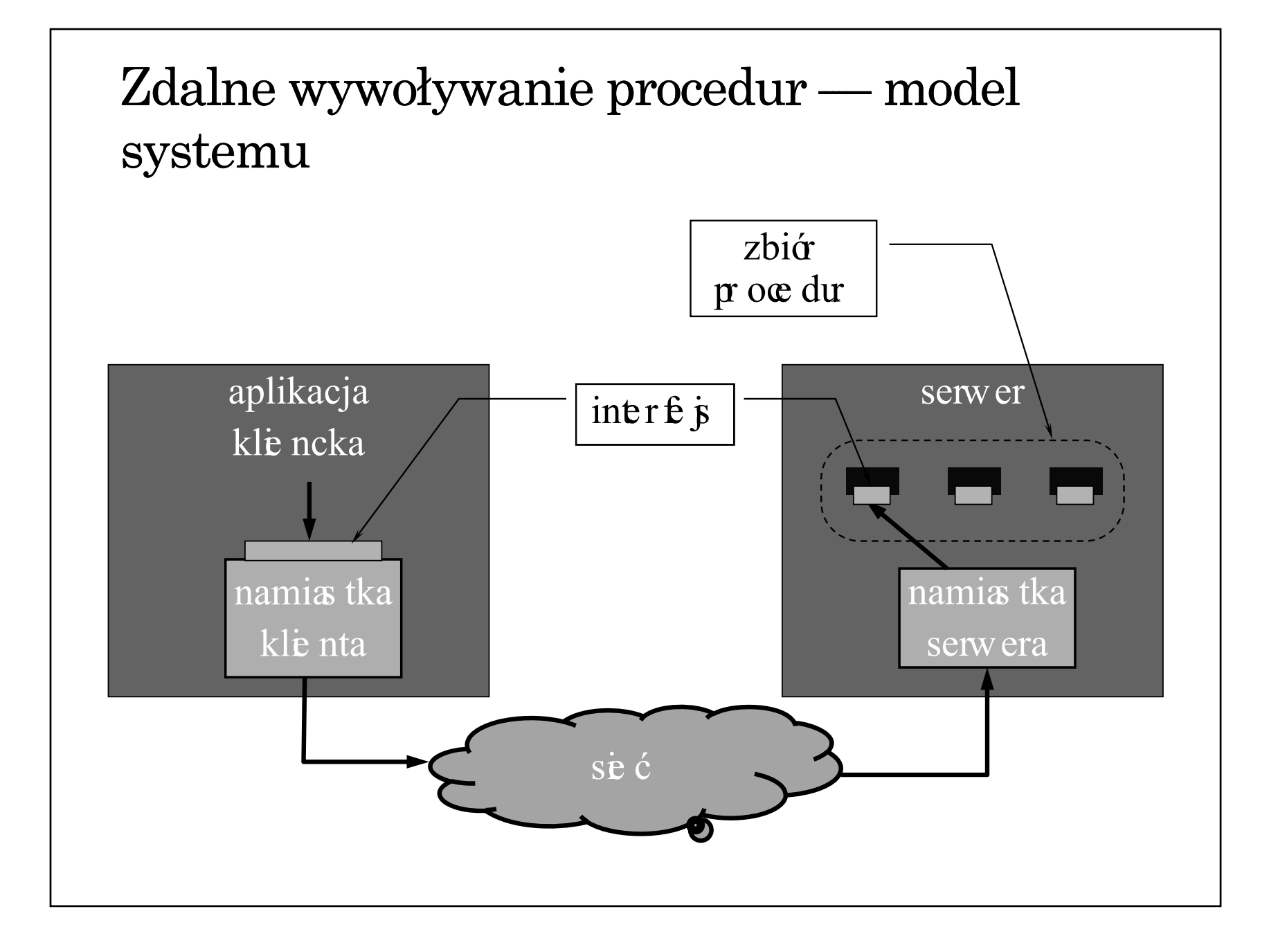

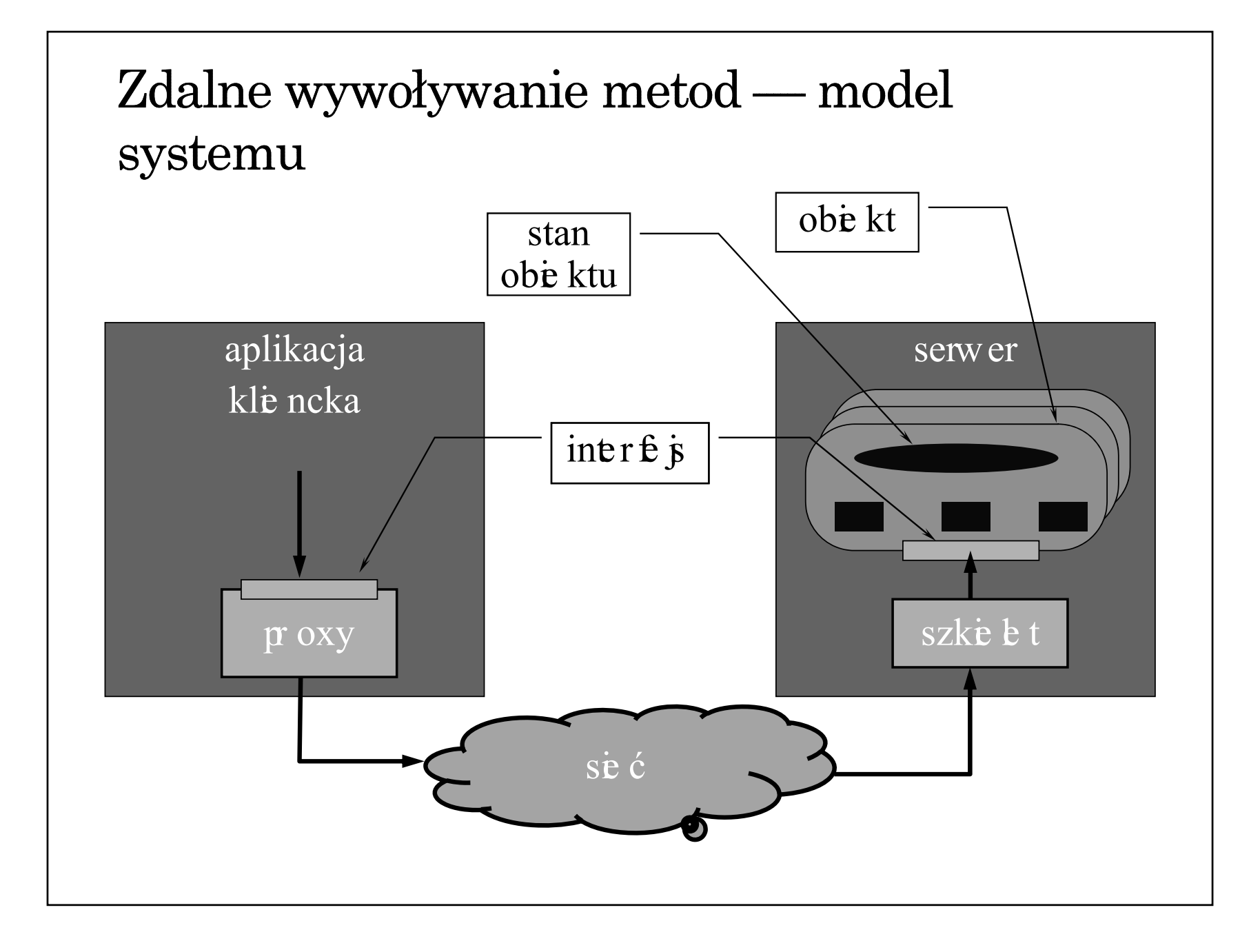

## Istota podejścia obiektowego

- Obiekt jest jednostką integrującą w sobie dane (stan obiektu) oraz odpowiednio zdefiniowane operacje (metody).
- Jedyna forma dostępu do danych polega na wywoływaniu metod wyspecyfikowanych w publicznym interfejsie obiektu.
- Obiekt może implementować wiele interfejsów
- Ten sam interfejs może być implementowany przez wiele obiektów.

## Podejście obiektowe do budowy systemów rozproszonych

- Kluczowe dla mechanizmu wywoływania metod zdalnych jest oddzielenie definicji interfejsu (specyfikacji) od jego implementacji w obiekcie.
- $\bullet$  W językach definicji interfejsu (IDL) interfejs traktowany jest jak typ danych.
- W języku implementacji każdy obiekt implementujący dany interfejs jest instancją tego typu.

```
Przykład opisu interfejsu w podejściu
obiektowym (CORBA IDL)
 interface Konto {
      float stan();
      float wplac(in float value);    
      float pobierz(in float value);
 };
 interface Bank {
      Konto otworzKonto(in int numer);    
      float zamknijKonto(in Konto k);
 };
```
## Zdalne wywoływanie metod  $\bullet$  zdalny dostęp do objektów

- obiekty zdalne (ang. remote objects) i rozproszone (ang. distributed objects)
- $\bullet$  obiekty dostępne w czasie kompilacji (ang. compiletime objects) oraz w czasie wykonania (ang. runtime objects)
- $\blacktriangleright$  wiązanie obiektu w aplikacji klienckiej
- obiekty trwałe (ang. persistent) i przejściowe (ang. transient)
- $\bullet$  statyczne i dynamiczne wywoływanie metod
- przekazywanie parametrów

# Obiekty zdalne i rozproszone

- Obiekt zdalny (ang. remote object) stan obiektu utrzymywany jest przez jeden serwer (obiekt istnieje na jednej maszynie, jest więc scentralizowany), ale jest dostępny dla klientów działających na innych maszynach.
- Obiekt rozproszony (ang. distributed object) stan obiektu utrzymywany i współtworzony jest przez serwery działające na różnych maszynach w taki jednak sposób, że klient postrzega obiekt jako jedną całość (przezroczystość położenie, być może również replikacji).

#### Dostępność obiektu

- Obiekt dostępny w czasie kompilacji (ang. compiletime object) — obiekt jest instancją jakieś klasy zdefiniowanej w konkretnym języku programowania, w którym napisany jest również program korzystający z danego obiektu. interakcja pomiędzy klientem a obiektem jest zatem widziana już na etapie kompilacji programu źródłowego.
- Obiekt dostępny w czasie wykonania (ang. runtime object) — interakcja pomiędzy klientem a serwerem może być dostrzeżona dopiero na etapie wykonania, gdyż program klienta i implementacja klasy obiektu powstają zupełnie niezależnie i mogą być tworzone zupełnie innych językach

### Wiązanie obiektu w aplikacji klienckiej

- wiązanie obiektu (ang. binding) uzyskanie proxy do wykonania operacji na obiekcie na podstawie identyfikatora obiektu
- $\bullet$  wiązanie niejawne (ang. implicit binding) operacja wiązania wykonywana jest niejawnie przy pierwszym odwołaniu
- $\bullet$  wiązanie jawne (ang. explicit binding) operacja wiązania wykonywana jest jawnie przez klienta
- PROBLEM: jak zaimplementować identyfikator (referencję) obiektu?

# Istnienie obiektu  $\bullet$  Obiekt trwały (ang. persistent object) — z punktu widzenia klienta obiekt istnieje nawet wówczas, gdy jego stan nie jest w danej chwili utrzymywany przez żaden serwer (obiekt nie jest aktywny). W momencie uruchomienia serwera stan obiektu moż<sup>e</sup> zostać odtworzony i tym samym obiekt może zostać udostępniony (aktywacja obiektu) Obiekt przejściowy (ang. transient object) — obiekt istnieje tylko tak długo, jak długo dział<sup>a</sup> udostępniający go serwer.

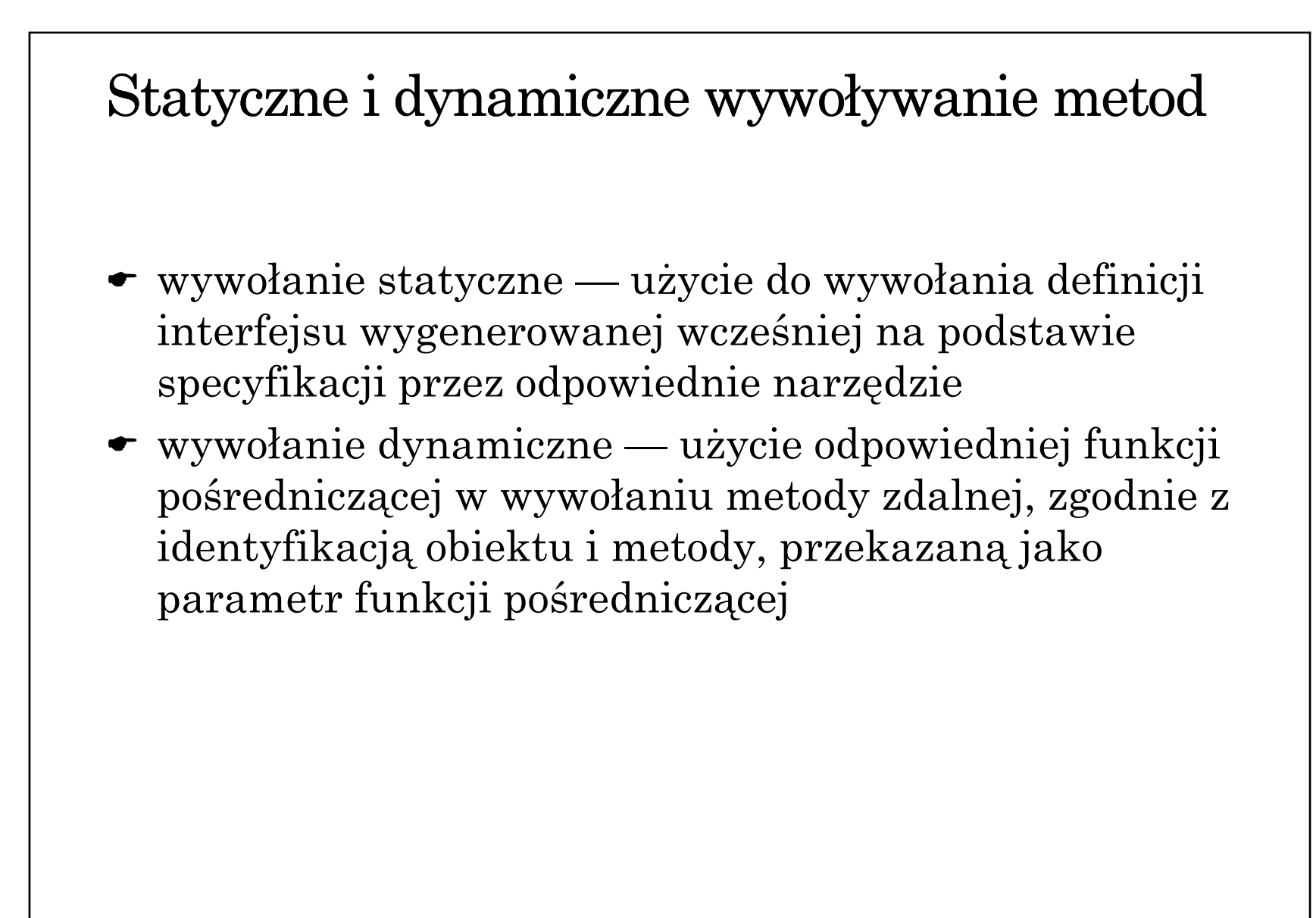

#### Przekazywanie obiektów jako parametrów

- Przekazywanie przez kopię po stronie serwera tworzona jest kopia przekazanego obiektu.
- Przekazywanie przez referencję przekazywany jest proxy do obiektu zdalnego (o ile obiekt jest dostępny zdalnie).
- Przekazywanie przez kopiowanie i odtwarzanie po stronie serwera tworzona jest kopia przekazanego obiektu, a ewentualne zmiany tej kopii po zakończeniu operacji odtwarzane są w stanie obiektu u klienta.

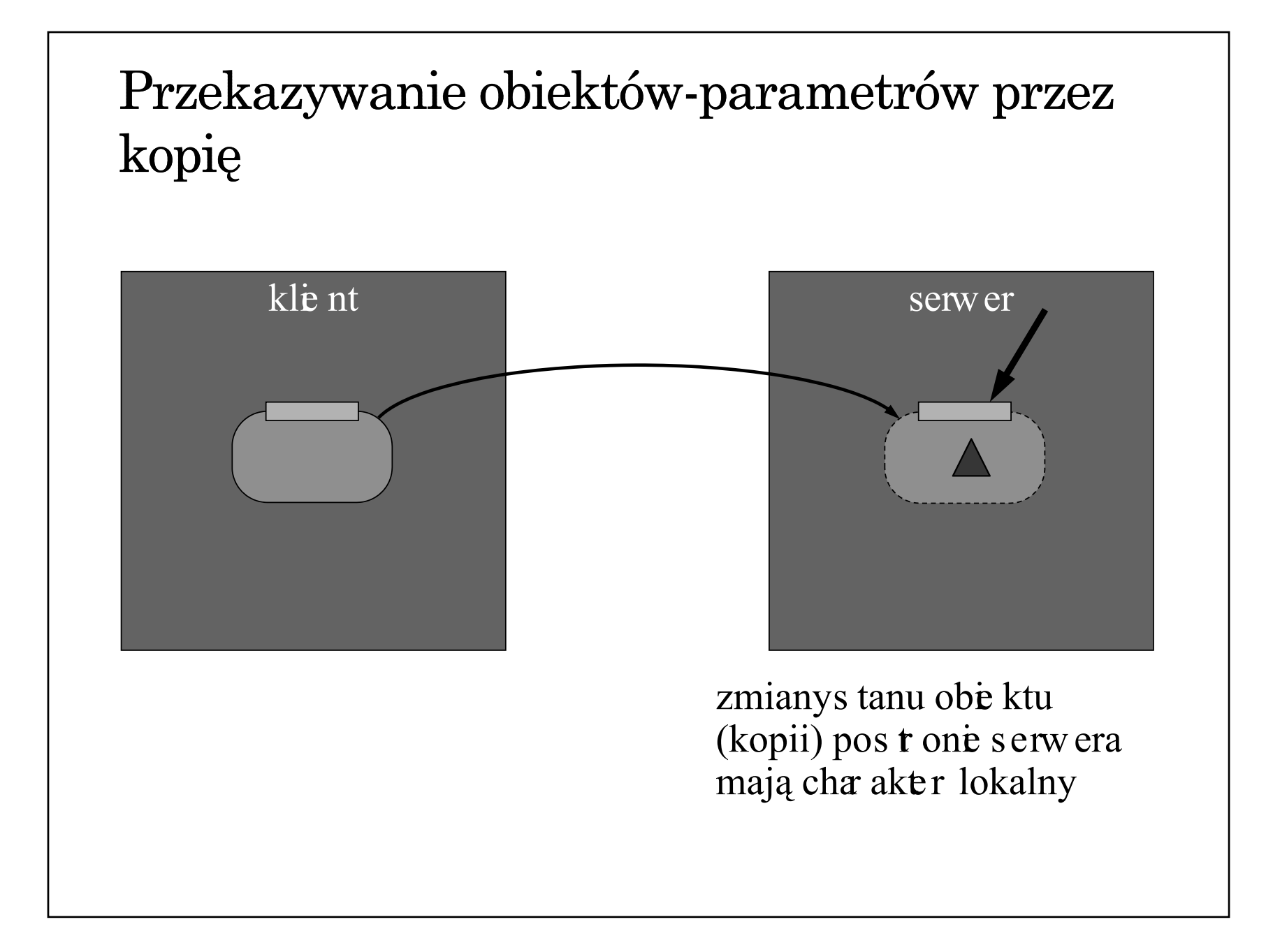

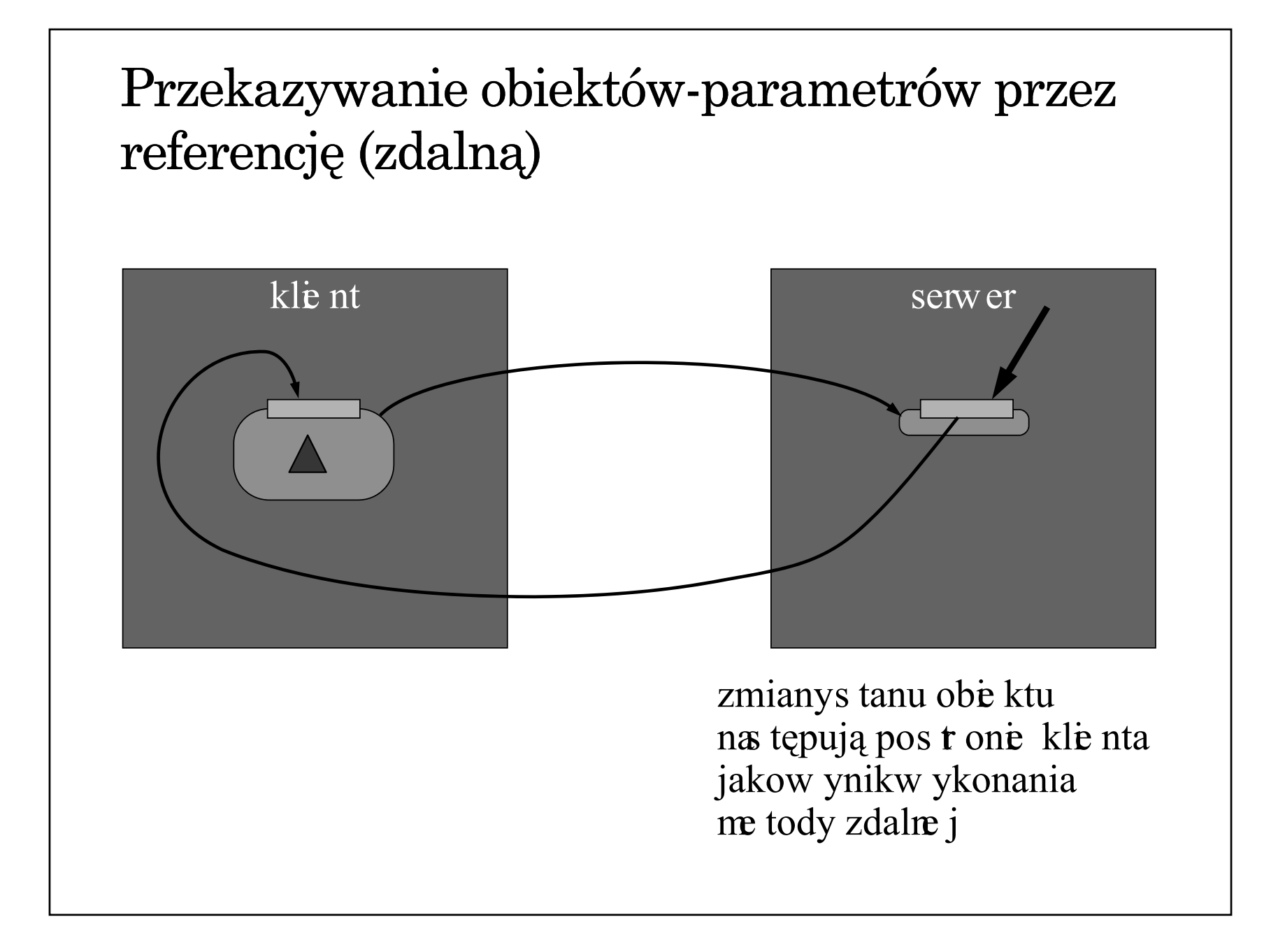

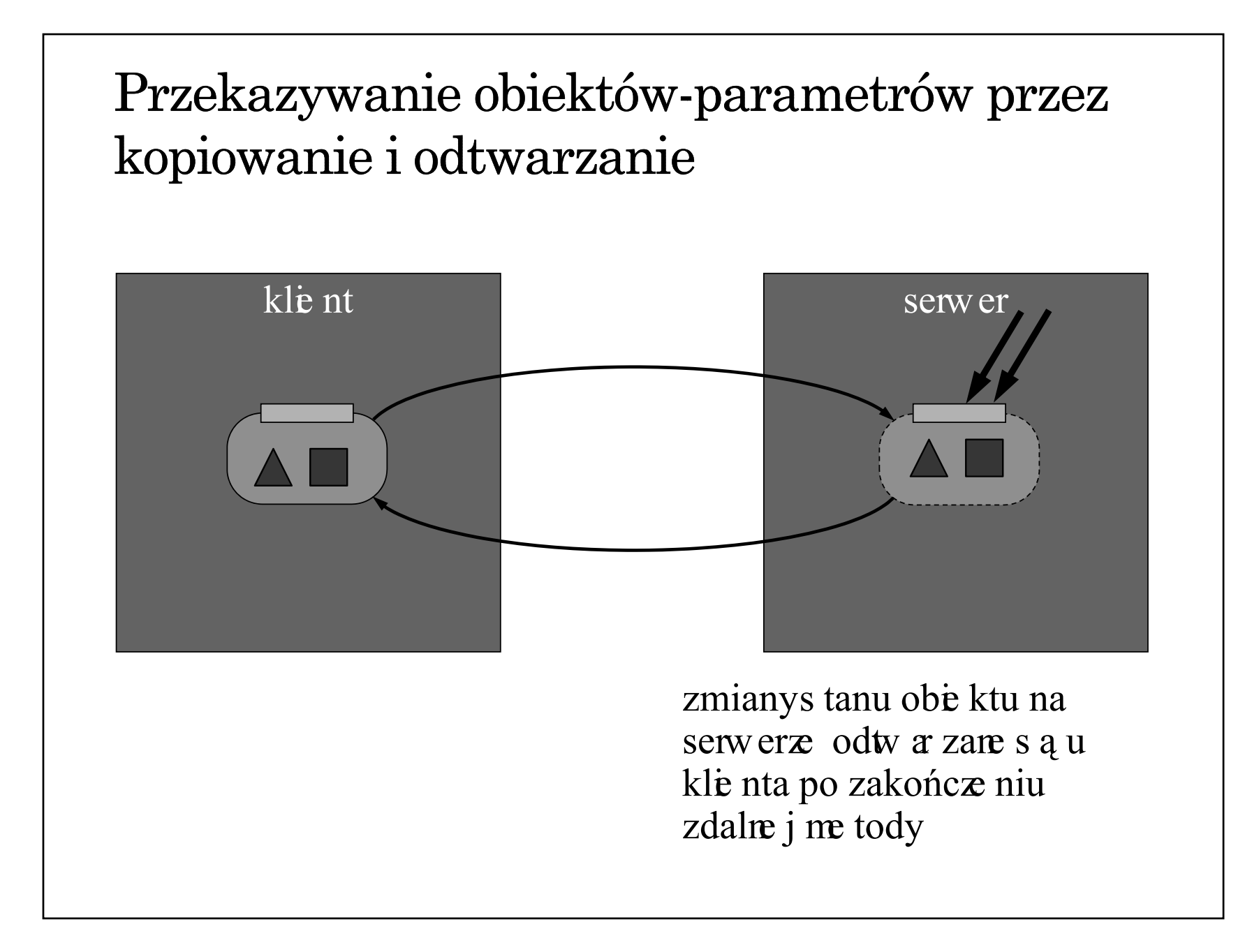